## S'organiser et garder des traces avec OneNote

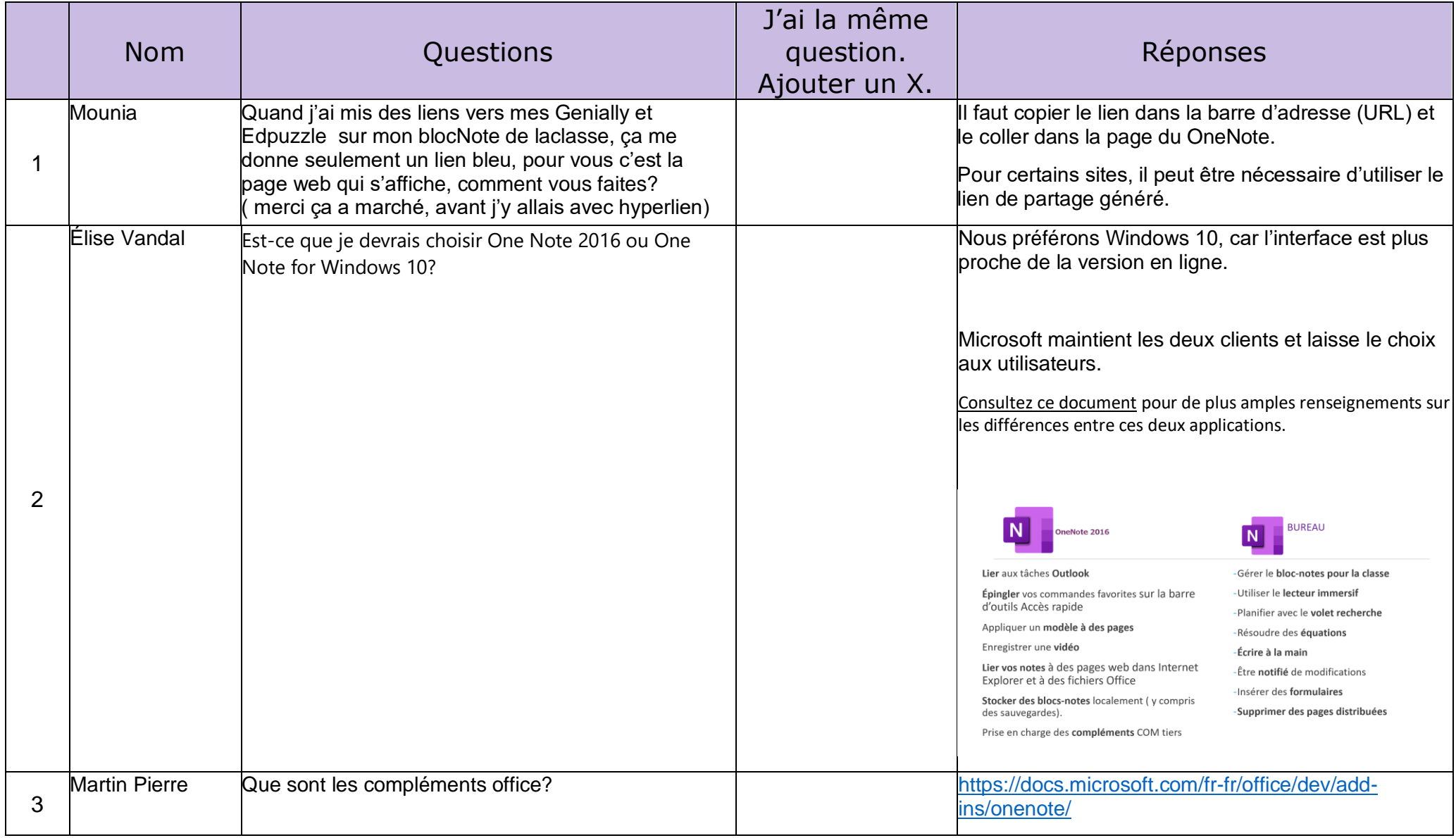

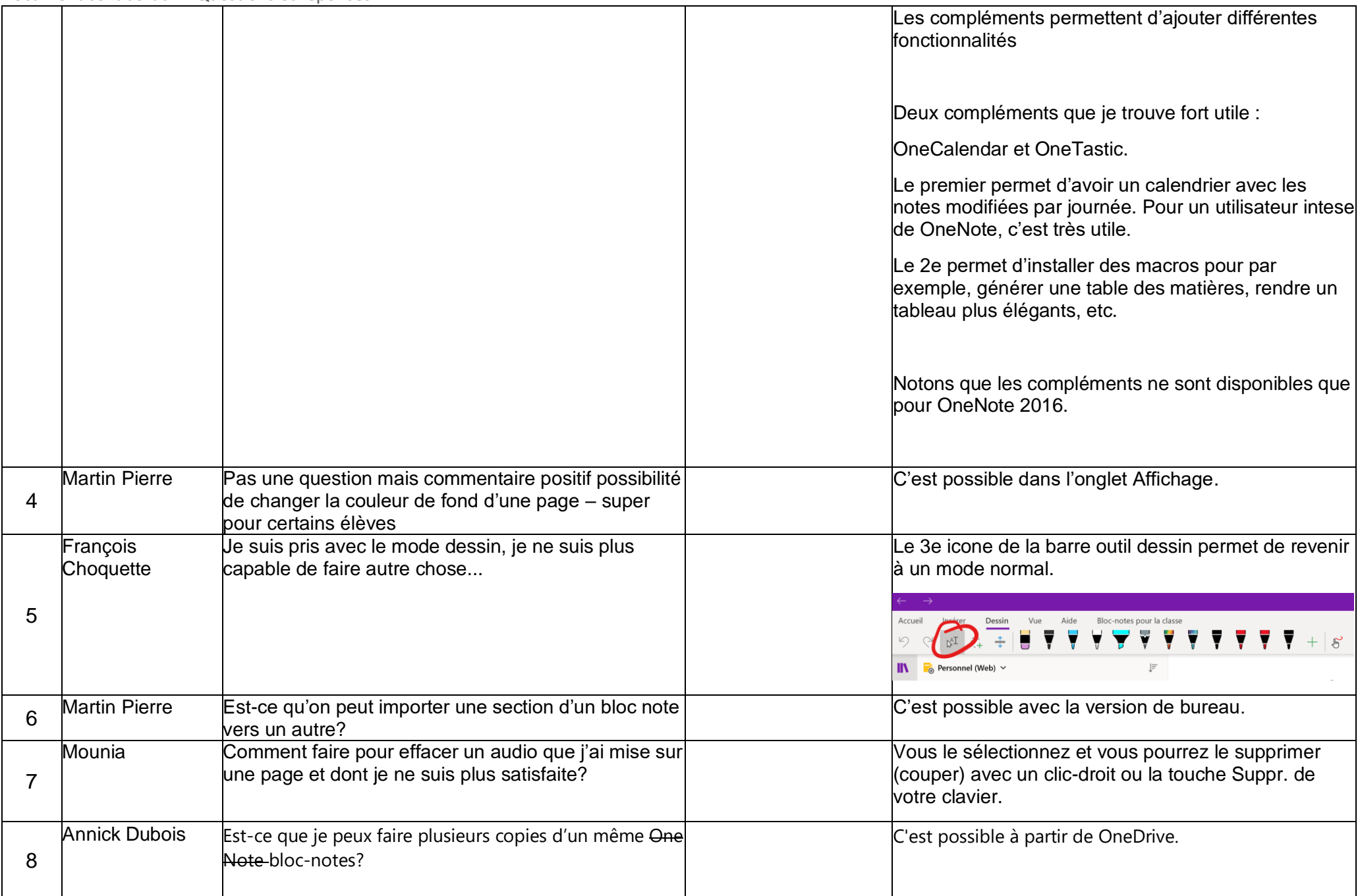

Document collaboratif – Questions et réponses

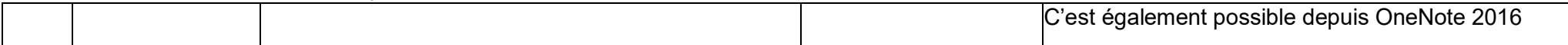